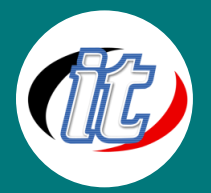

บริษัท ไอทีจีเนียส เอ็นจิเนียริ่ง จำกัด IT GENIUS ENGINEERING CO., LTD. Tel:02-570-8449 Mobile: 088-807-9770และ092-841-7931 Line ID: @itgenius

# Basic Visual Studio 2010 Professional

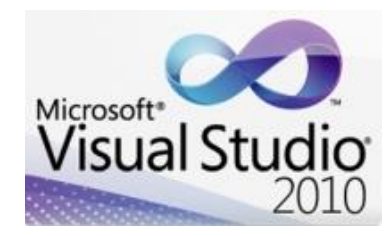

In Visual Studio 2010 Essential Training, Instructor demonstrates how to use Visual Studio 2010 Professional to develop full-featured applications targeting a variety of platforms. Starting with an overview of the integrated developer environment, the course covers working with code editors, navigating and formatting code, and deploying applications. Also included

are tutorials on running performance and load tests, and debugging code. Exercise files accompany the course.

# วัตถุประสงค์:

- o สามารถใช้งาน Visual Studio 2010ได้อย่างถูกต้อง
- o เข้าใจเครื่องมือพื้นฐานของ Visual Studio 2010 สำหรับการเริ่มต้นพัฒนาแอพลิเคชั่น

# กลุ่มเป้าหมาย:

- o ผู้สนใจทั่วไปที่ต้องการเรียนรู้การเขียนโปรแกรมด้วย Visual Studio 2010
- o นักเรียน นักศึกษาที่ต้องการเรียนรู้การเขียนโปรแกรมด้วย Visual Studio 2010
- o โปรแกรมเมอร์ระดับต้นที่ต้องการพัฒนาทักษะด้านการเขียนโปรแกรมด้วย Visual Studio 2010
- o พนักงานฝ่ายดูแลและรับผิดชอบด้านไอที
- o ครู อาจารย์ ที่ต้องการพัฒนาทักษะและความรู้ในการเขียนโปรแกรม

# ความรู้พื้นฐาน:

- o มีความเข้าใจงานเขียนโปรแกรมมิ่งพื้นฐานมาก่อน (ถ้าไม่มีก็จะมีการปรับพื้นให้)
- o มีความรู้ความเข้าใจเรื่องการติดตั้ง/ถอนการติดตั้ง โปรแกรมพื้นฐาน
- o มีความรู้ในการใช้อินเตอร์เน็ตและเครือข่ายพื้นฐาน
- o ใช้งานอินเตอร์เน็ตและระบบปฏิบัติการวินโดว์ได้

# ระยะเวลาในการอบรม:

o 18ชั่วโมง (3 วัน)

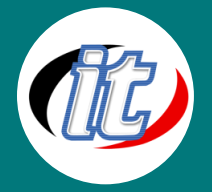

#### ราคาคอร์สอบรม:

o 7,900 บาท / คน (ราคานี้ยังไม่ได้รวมภาษีมูลค่าเพิ่ม)

#### วิทยากรผู้สอน:

o อาจารย์สนิทวงศ์ กมลภากรณ์

# คอร์สที่ควรอบรมก่อนหน้า:

o Basic Programming

# คอร์สต่อเนื่องที่แนะนำ:

o Basic Visual C#

# เนื้อหาการอบรม:

# Module 1: Exploring the Visual Studio Workspace (IDE)

- o Creating a Visual Studio project
- o Working with Solution Explorer
- o Working with big projects
- o Taking a tour of the Integrated Developer Environment (IDE)
- o Introducing drag-and-drop UI design
- o Working with the Properties window
- o Looking at Server Explorer
- o Exploring the new Help engine
- o Setting options for the IDE

#### Module 2: Building a Simple Application

- o Creating a simple WPF application
- o Building the UI with the editors
- o Working with the application code
- o Communicating with the web site

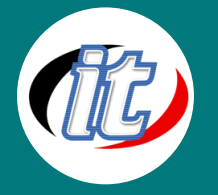

- o Connecting your data
- o Binding to an RSS feed
- o Packaging and deploying the application

#### Module 3: Exploring the Code Editors

- o What languages are supported in Visual Studio 2010?
- o Exploring basic settings for the Code Editor
- o Writing a C# program
- o Writing a VB program
- o Working with C++
- o Working with F Sharp
- o Font and color options

#### Module 4: Working with Code

- o Formatting your code
- o Navigating your code
- o Using the Task List
- o Commenting your code
- o Documenting your code
- o Using IntelliSense effectively
- o Working with code snippets
- o Refactoring your code
- o Understanding code generation
- o Generating code with T4
- o Using the Class View, Class Designer, and Class Diagram tools
- o Refactoring VB with CodeRush Xpress

#### Module 5: Understanding the Project Types

- o Working with project and item templates
- o Creating a console application
- o Creating a class library

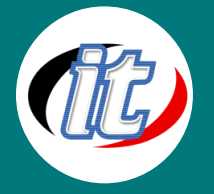

- o Creating a web site with ASP.NET
- o Creating a rich internet application with Silverlight
- o Creating a classic Windows application with Windows Forms
- o Creating a dramatic Windows application with Windows Presentation Foundation (WPF)
- o Creating a WCF service
- o Using an existing WCF service
- o Navigation UI designs with the Document Outline view

#### Module 6: Digging Into Your Data

- o Creating a data project with SQL Project
- o Clarifying the confusion on .NET Data
- o Using ADO.NET in your application
- o Creating typed datasets
- o Using the data binding tools

#### Module 7: Debugging Your Application

- o Debugging code
- o Working with the Watch and other debug windows
- o Other debugging techniques
- o IntelliTrace historical debugging in Visual Studio Ultimate

#### Module 8: Testing Your Application

- o Understanding Visual Studio editions and test tools
- o Verifying your code with unit tests
- o Running performance and load tests

#### Module 9: Deploying Your Application

- o Building your application
- o Customizing the build process with MSBuild
- o Setting assembly information
- o Deploying a basic Windows application

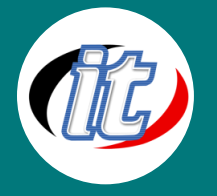

- o Creating an installer with Visual Studio
- o Creating a ClickOnce application
- o Deploying a Silverlight or ASP.NET application

#### Module 10: Working with Source Control

- o Understanding source control
- o Setting up Team Foundation Server source control
- o Using Team Foundation Server source control

#### Module 11: Integrating with Microsoft Office Applications

- o Understanding the .NET Office integration
- o Making a Word 2010 application
- o Making an Excel 2010 add-in

#### Module 12: Extending Visual Studio

- o Understanding the extensibility model in Visual Studio
- o Adding external tools to the Tools menu
- o Creating macros
- o Using the Extension Manager
- o Deploying and installing an add-in with VSIX

#### Module 13: Configuring Your Application

- o Working with configuration files
- o Using the Settings Editor
- o Using the Resources Editor
- o Localizing your resources